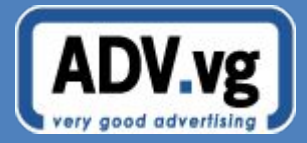

## **Медиавозможности в наружной рекламе Краткое руководство для операторов**

© 2011 http://adv.vg

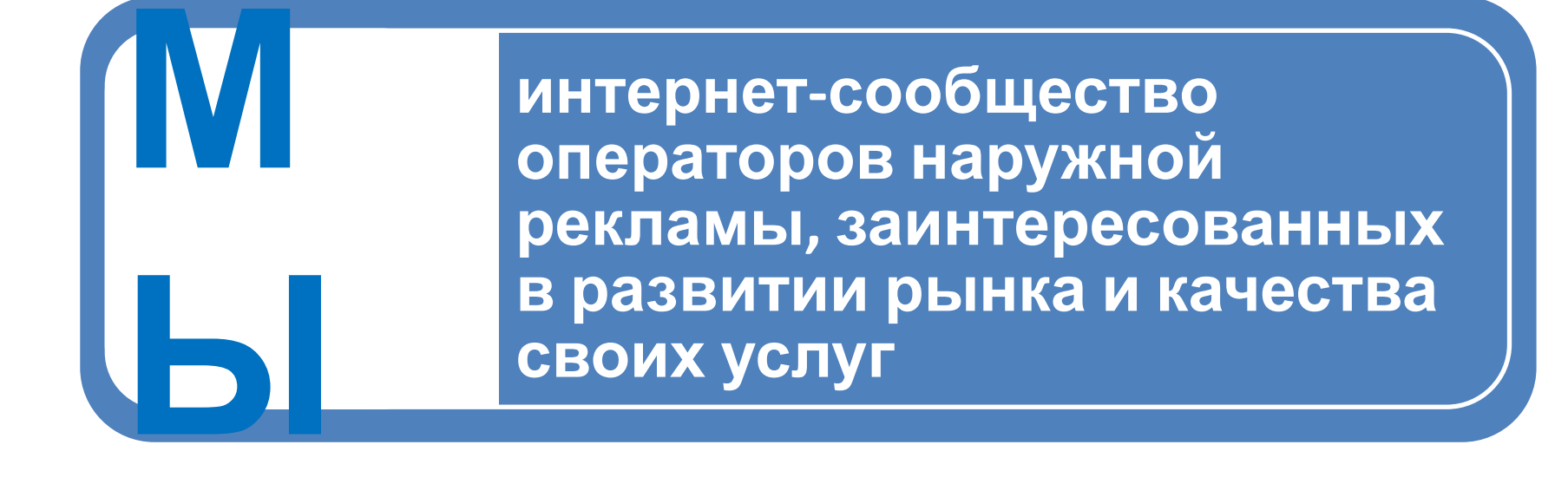

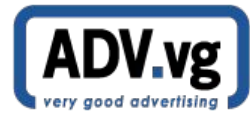

## **Наши преимущества**

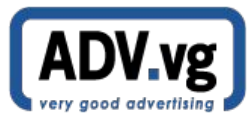

• Мы не являемся ни рекламным агентством, ни оператором и не продаем наружную рекламу, поэтому предлагаем равные **возможности** всем участникам сообщества.

### **Какие возможности?**

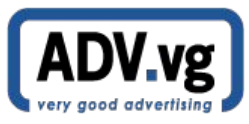

• Каждый владелец плоскостей может **абсолютно бесплатно** присоединиться к сообществу и получить в распоряжение **собственный высокотехнологичный сайт.**

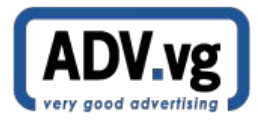

### **В чем выгоды?**

• Очень хороший вопрос.

**Уже сейчас мы готовы предложить Вам две выгоды:**

> **Новый широкий канал продаж за счет сотрудничества с активными на рынке наружной рекламы агентствами**

> > **Каждому оператору собственный высокотехнологичный сайт бесплатно и уже полностью настроенный для работы**

## **Немного подробнее**

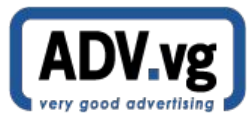

• Сотрудничество с нами открывает Вам **инновационные сервисы на Вашем собственном сайте:**

**Удобный импорт-экспорт сеток занятости**

> **Быстрый и точный сервис расстановки плоскостей на интерактивных онлайн-**

**картахМощная система редактирования плоскостей**

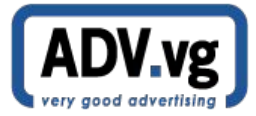

Наши решения оптимизируют каждодневные задачи операторов и помогают Вашим клиентам эффективно планировать кампании.

## **Более подробно…**

## **Первый шаг**

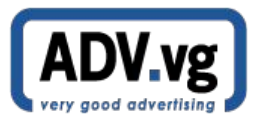

• Отправная точка всей дальнейшей работы **— импорт Вашей адресной базы.**

## **Импорт адресной базы**

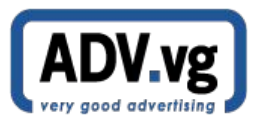

• От правильного импорта зависит насколько Вам и Вашим коллегам будет комфортно работать с сайтом.

**Не беспокойтесь — мы позаботились о том, чтобы произвести безупречный импорт Вашей адресной базы.**

## **Импорт адресной базы**

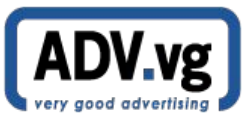

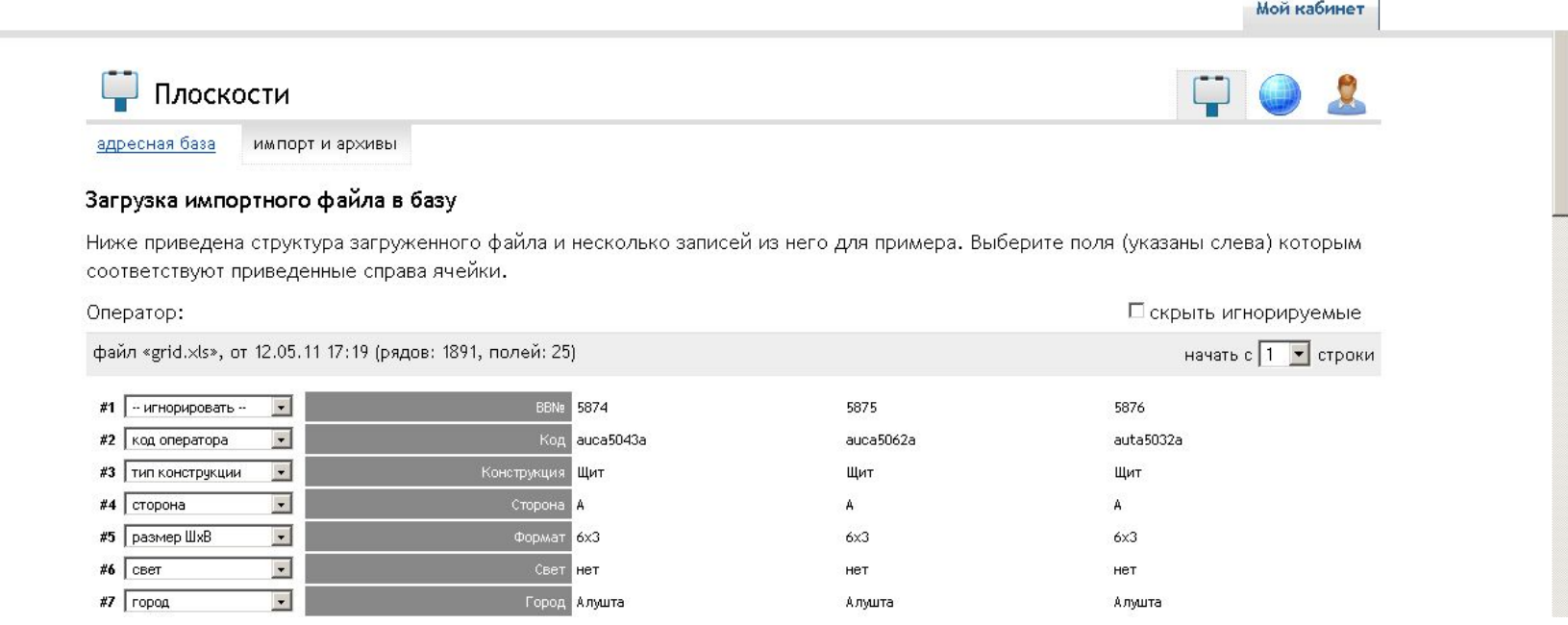

Для импорта на сайт Вашей адресной базы необходим лишь подобный файл и следовать подсказкам системы.

#### Система поможет Вам найти адрес текущей плоскости на карте. Доступен и ручной поиск.

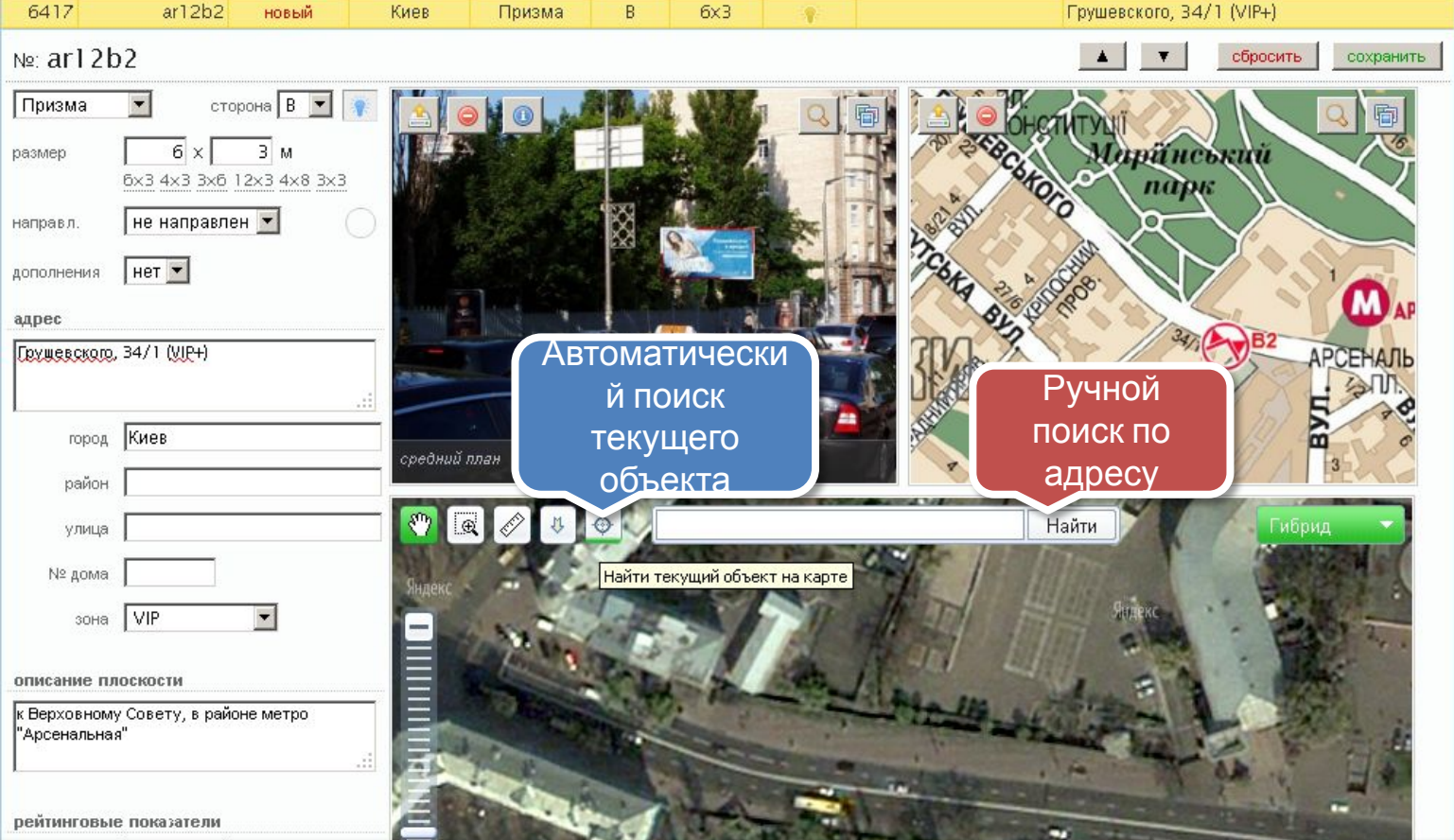

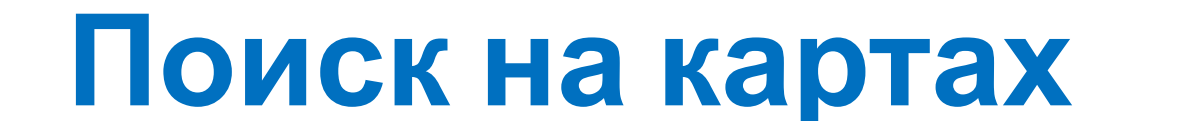

Призма

B.

6x3

Киев

6417

 $ar12b2$ 

новый

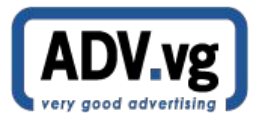

#### **Расстановка на картах**

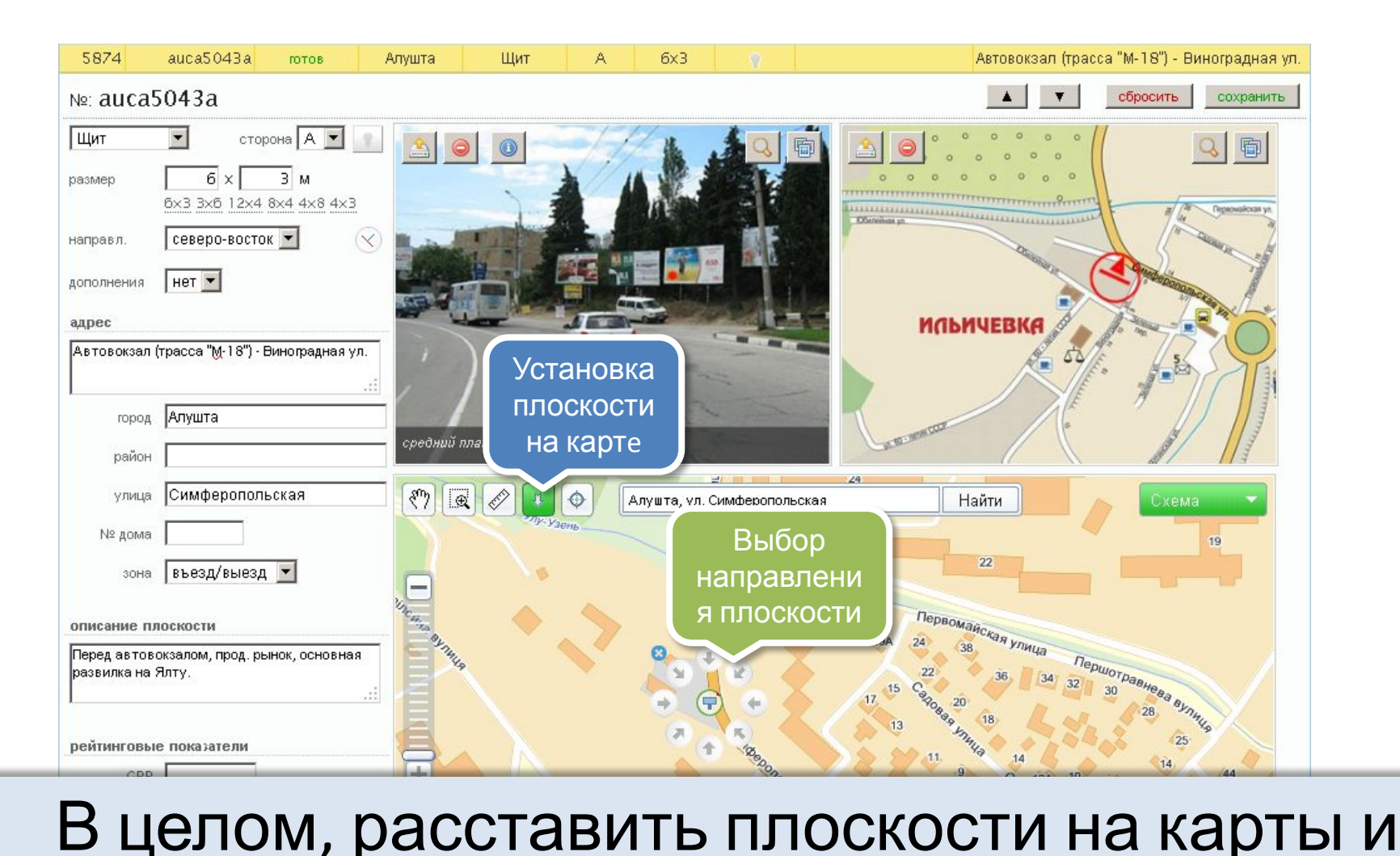

указать их направления быстро и удобно.

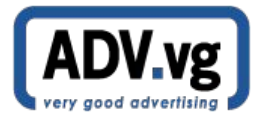

#### Свободно распоряжайтесь набором всех необходимых для редактирования функций.

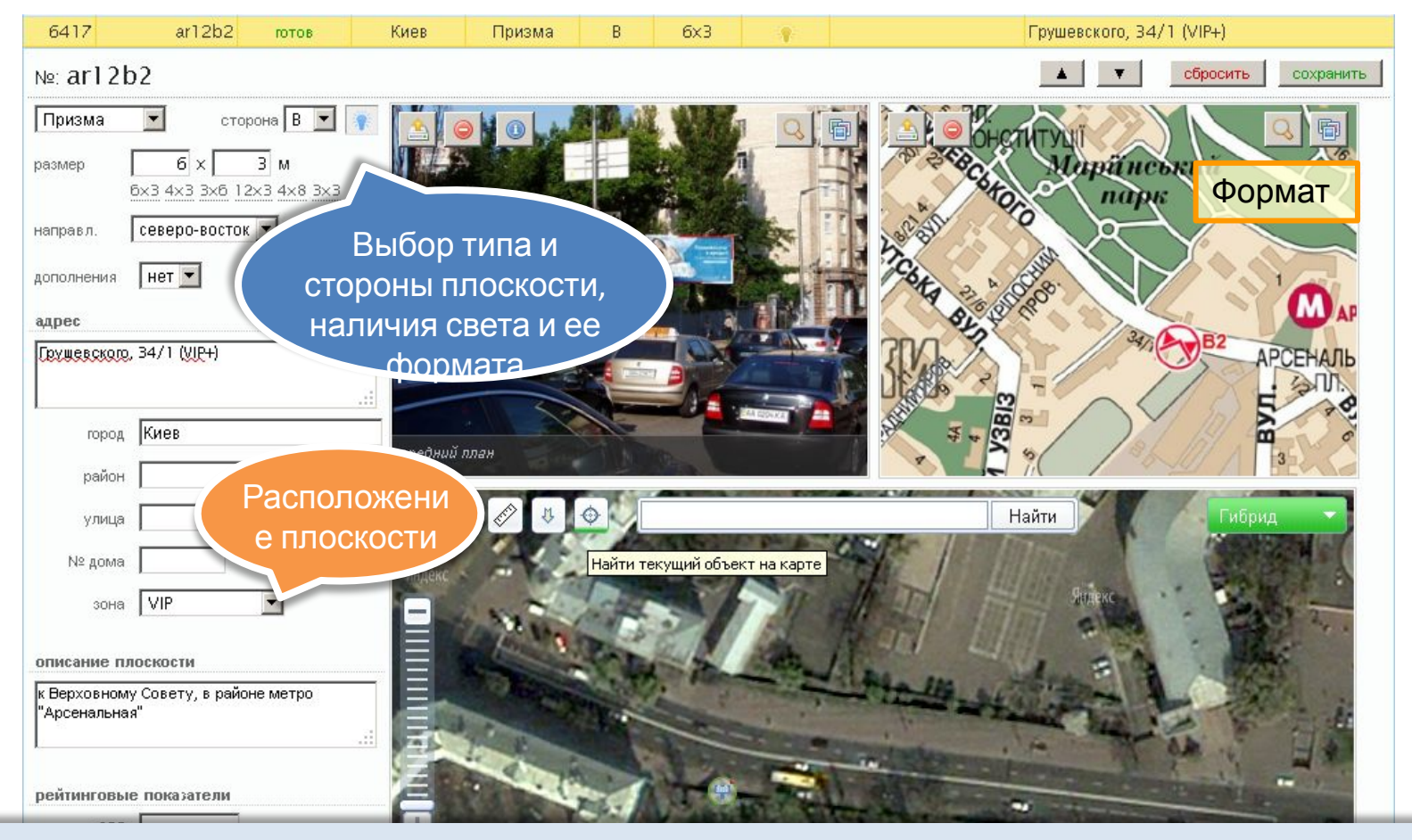

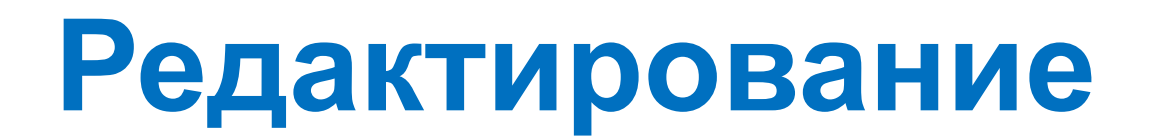

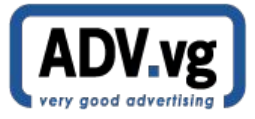

## **Загрузка фотографий**

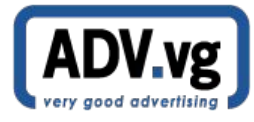

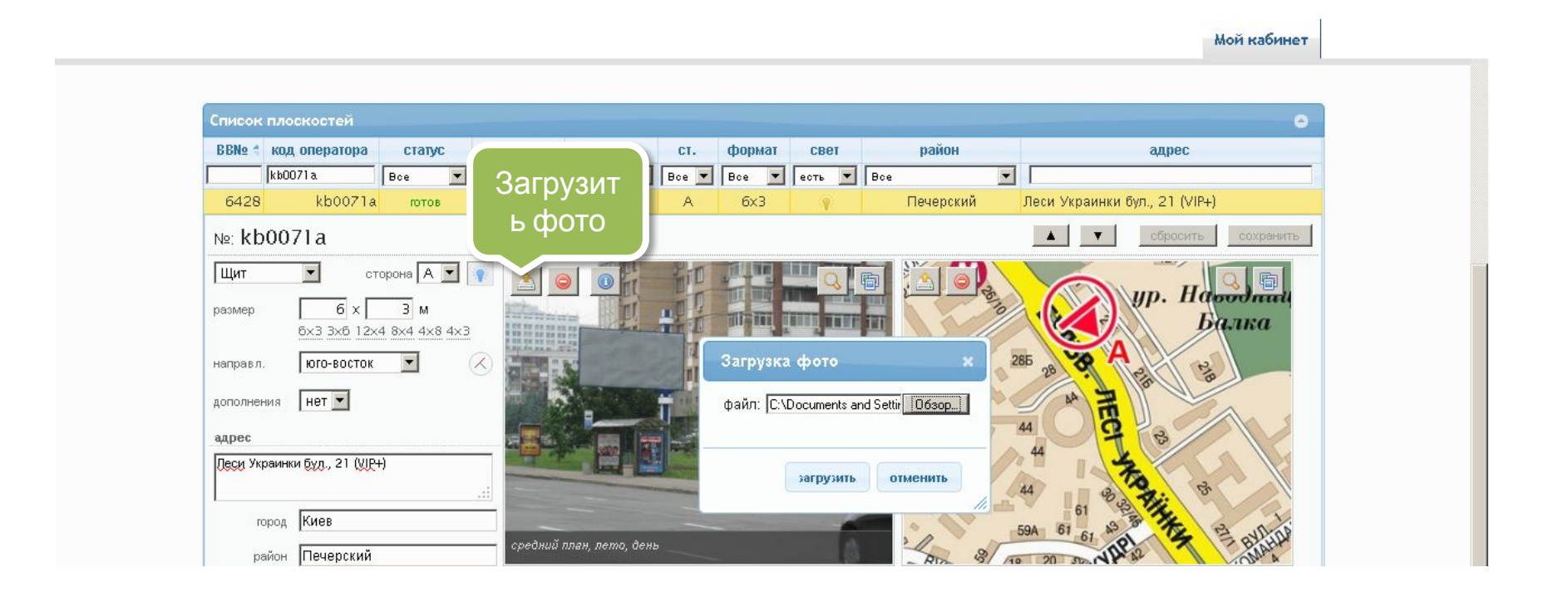

Загружать и обновлять фото на сайте – одно удовольствие **— попробуйте.**

#### **Информация о фото**

Желаете обеспечить клиентам высочайший уровень сервиса? Это просто.

комментарий (не более 200 символов) Het дополнения Удачное фото получилось рекламодатели охотнее покупают привлекательные плоскости. Не забыть адрес выписать премию фотографу. Дереванко ул., 58 - Балакирева ул. Пиво Харьков сохранить параметры отмена город средний план, лето, день /дачное фото получилось район Для каждой плоскости Вы можете загрузить нескольких фотографий различного ракурса, времени суток или сезона.

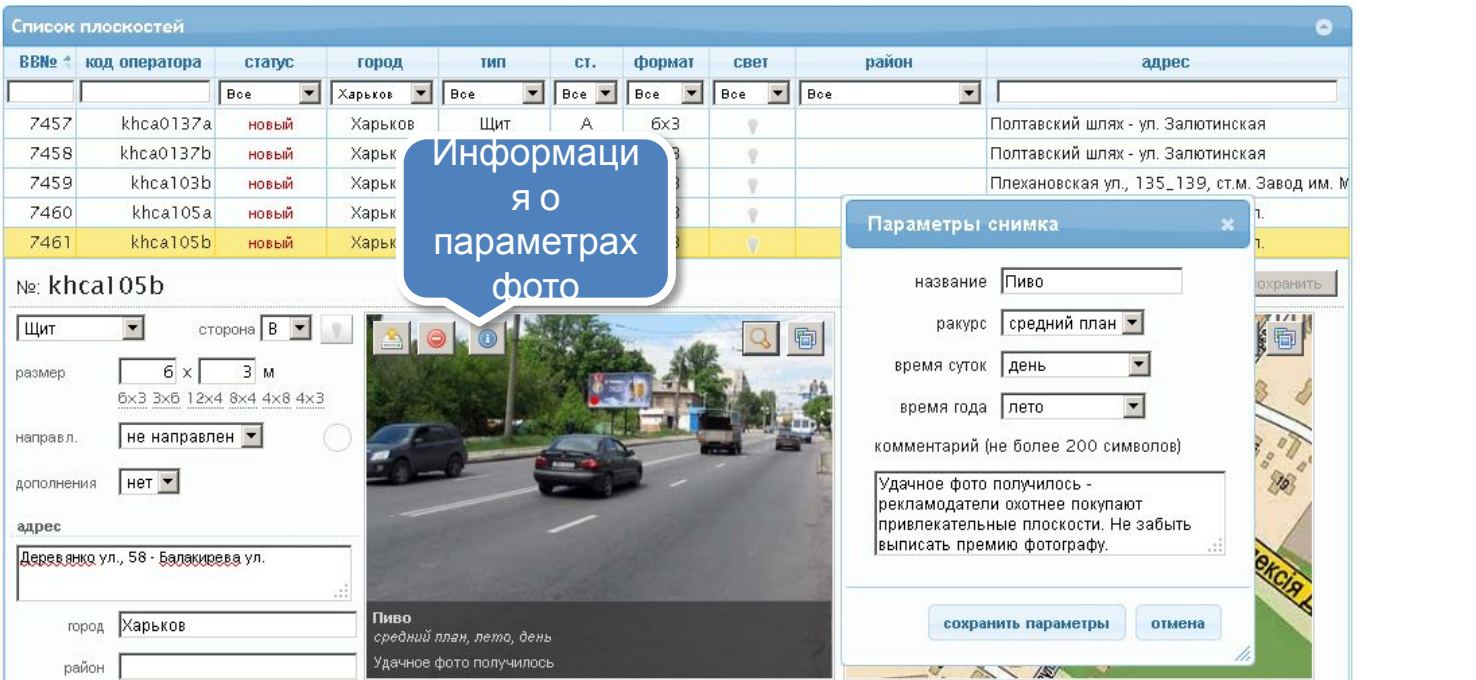

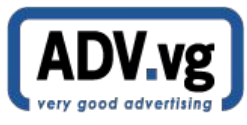

### **Настройка сайта**

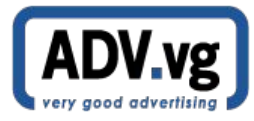

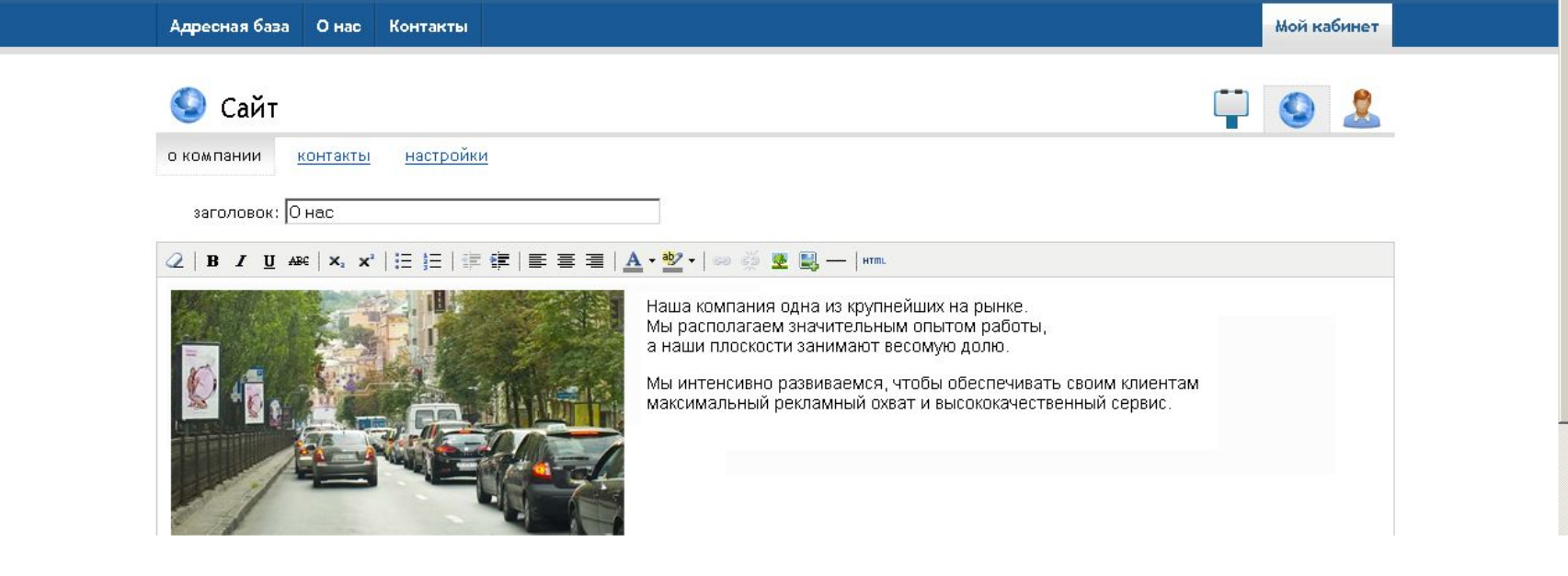

Визуальный редактор позволяет легко и просто менять любую часть содержимого  $\mathsf{D}$ 

## **Визуальные настройки**

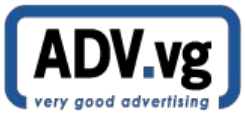

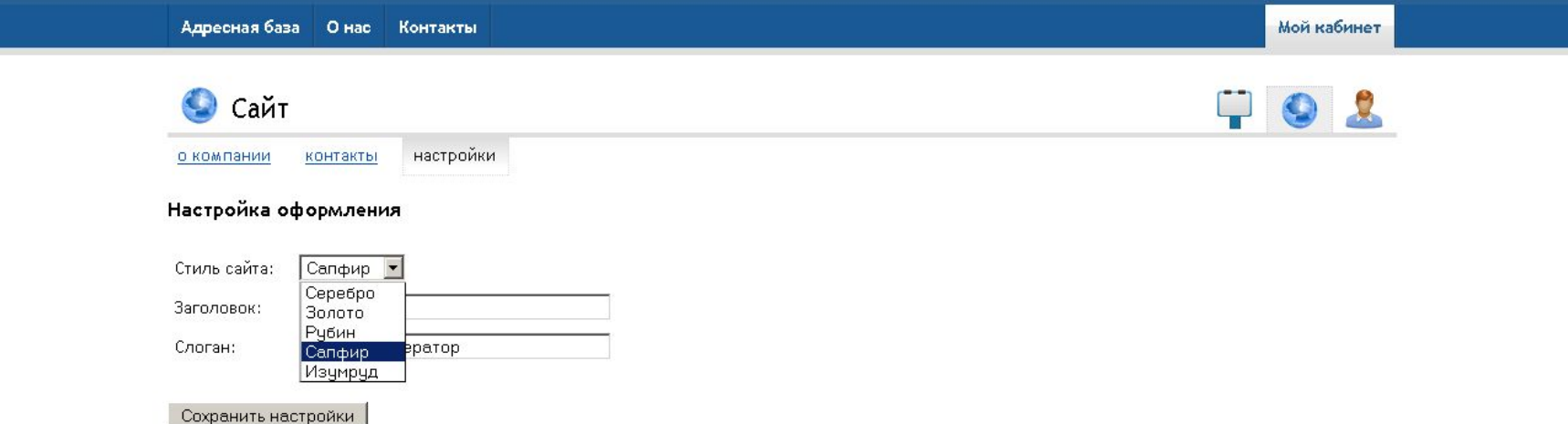

Индивидуальные настройки оформления для максимального соответствия Вашим корпоративным цветам.

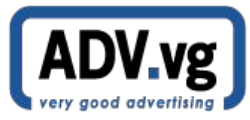

Предложите клиентам использовать Ваш новый сайт и Вы оцените скорость, удобство и точность работы в век интернеттехнологий.

## **Возможности для клиентов**

## **Экспорт сетки занятости**

Адресная база

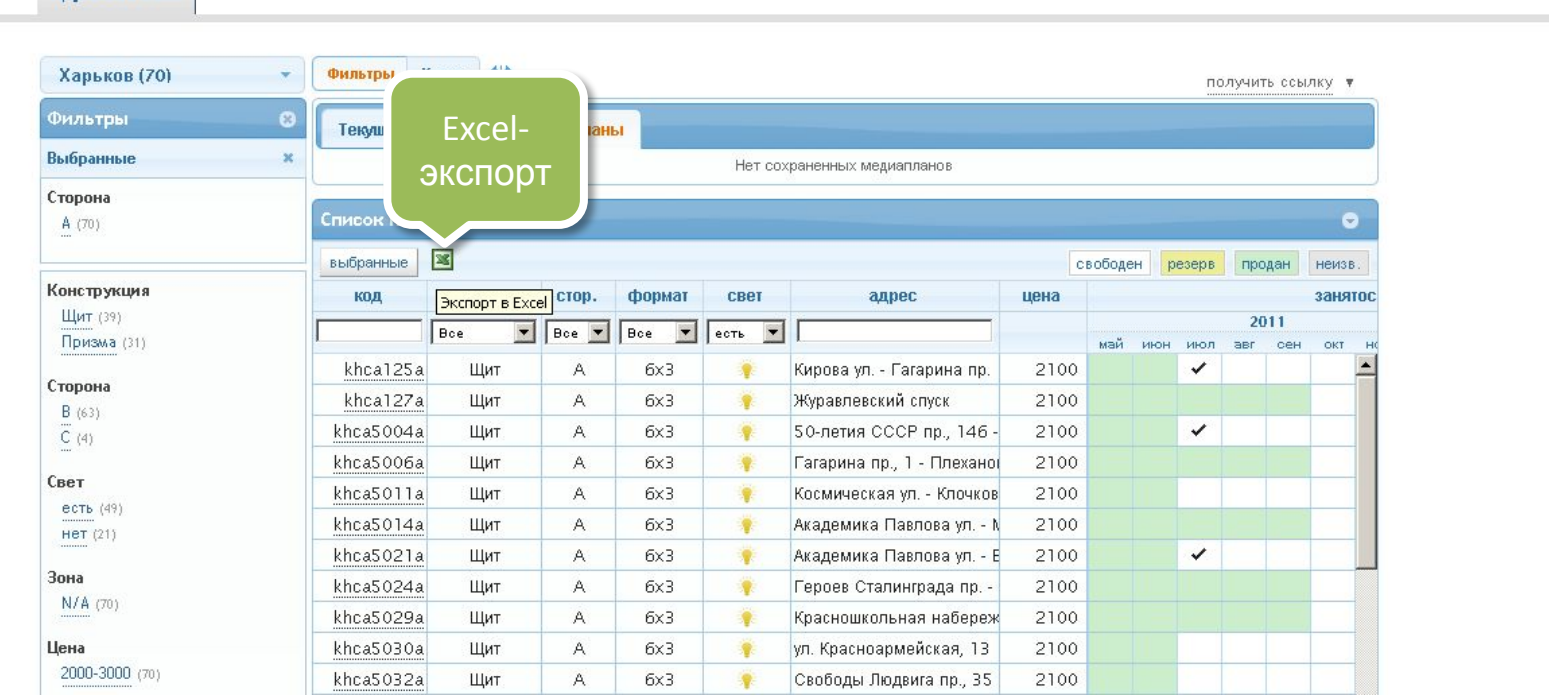

Вы и Ваши клиенты можете свободно и в любой момент экспортировать всю сетку или только необходимые Вам плоскости.

## **Поиск и подбор**

минуты.

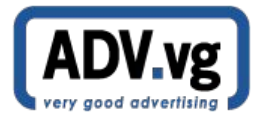

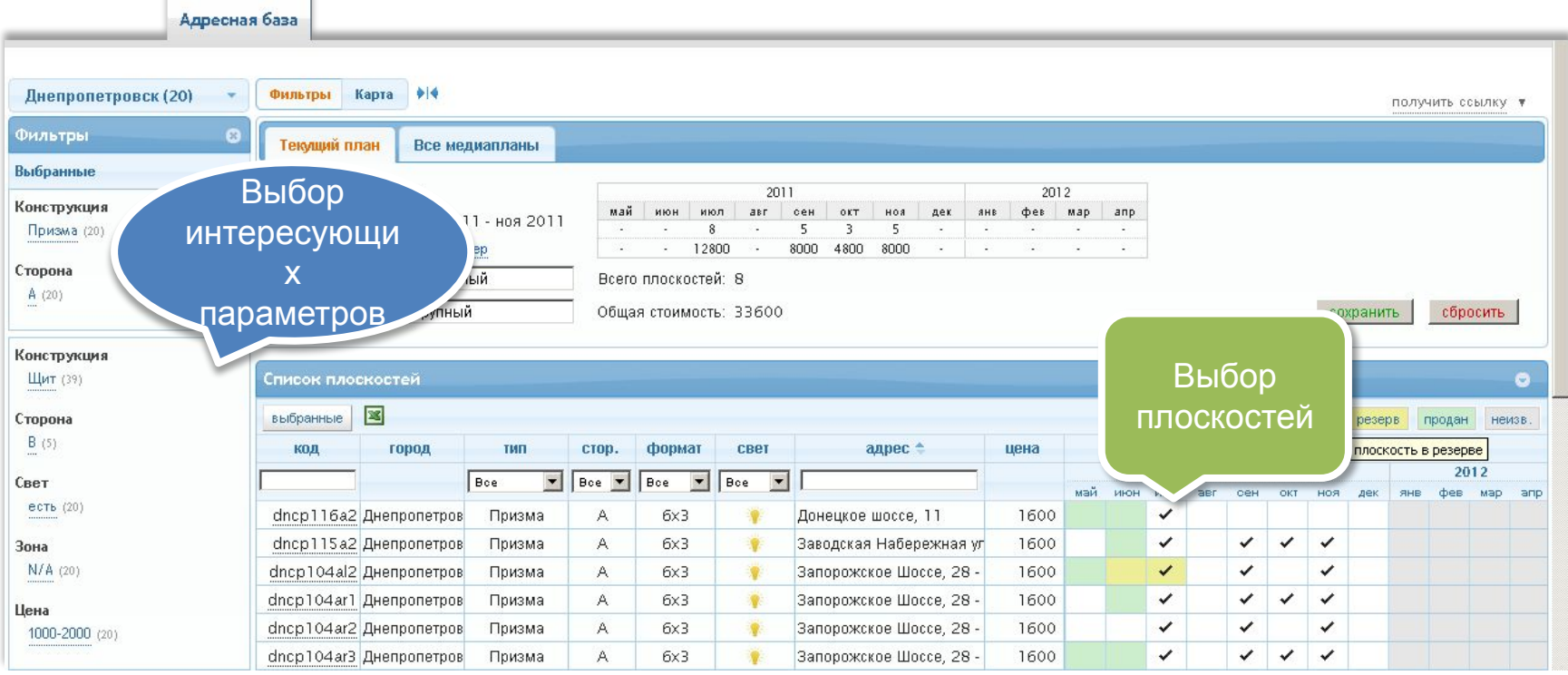

#### Подбор программы по фильтрам производится клиентами в считанные

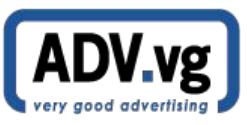

### **Интерактивные карты**

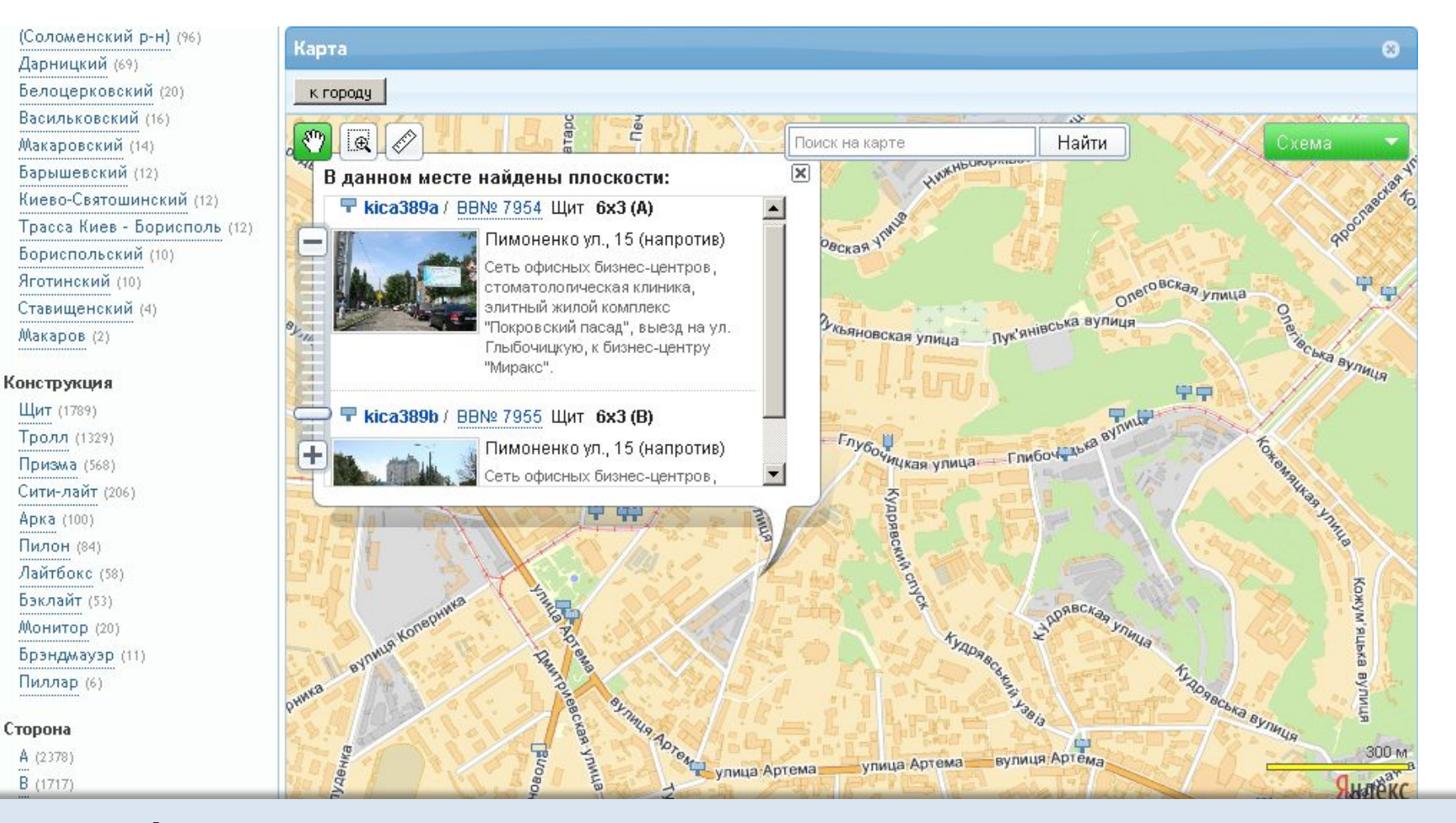

#### Подбор плоскостей по интерактивным картам **— что может быть удобнее?**

## **Народные карты**

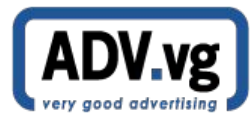

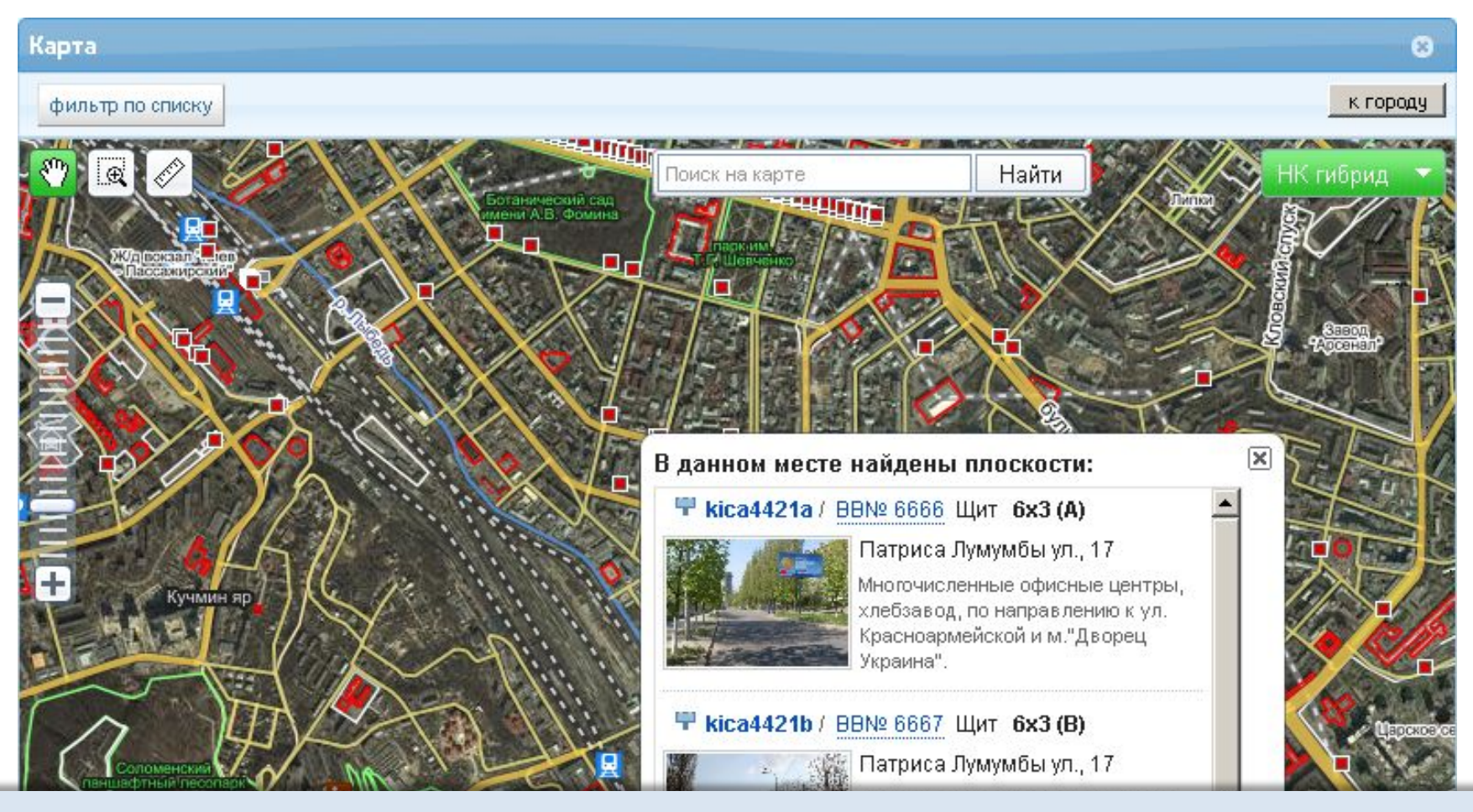

Народные Яндекс.Карты позволяют видеть объекты рядом с интересующими

#### <u>плоски плоски плоски плоски плоски плоски плоски плоски плоски плоски плоски плоски плоски плоски плоски плоск</u>

## **Подбор по картам**

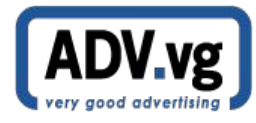

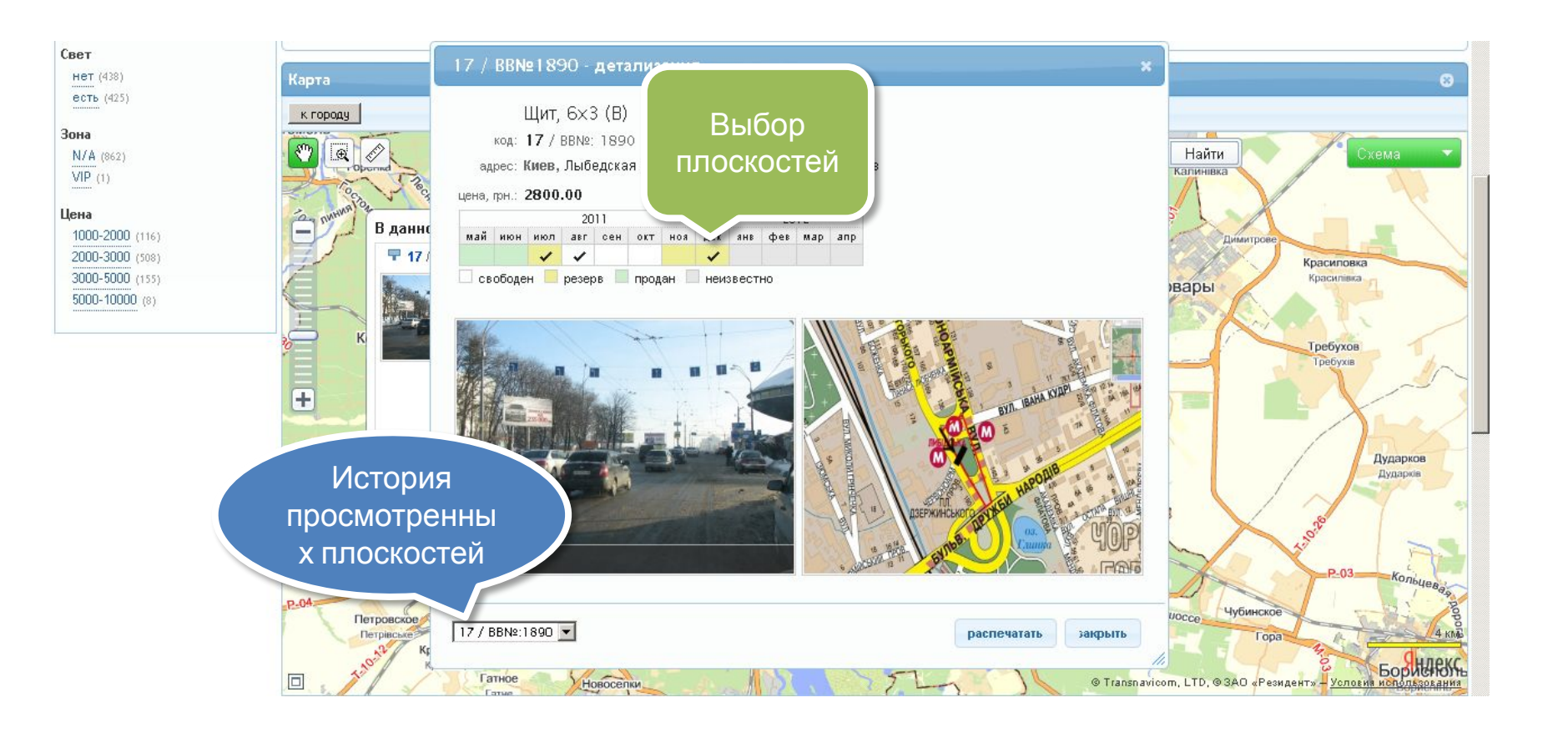

#### Подбор по картам действительно удобен **предоставьте клиентам эту возможность.**

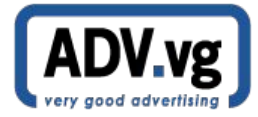

Надеемся, что так же как и мы, Вы верите в технологии, которые должны служить людям. Со своей стороны, мы постараемся предоставить Вам и Вашим клиентам самый удобный сервис.

#### **Это всего часть возможностей…**

## **Принципы сообщества**

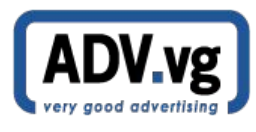

- Мы выступаем за равные права и возможности для всех операторов, независимо от количества плоскостей в адресных базах каждого.
- Мы всеми силами стремимся предложить Вам идеальный сервис и знаем, что его построение возможно только общими усилиями, поэтому будем благодарны за Ваши пожелания и предложения.

### **Остались вопросы?**

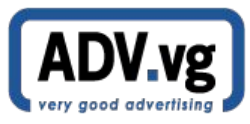

- На практике все довольно просто присоединяйтесь.
- И, конечно же, спрашивайте ответим с удовольствием.

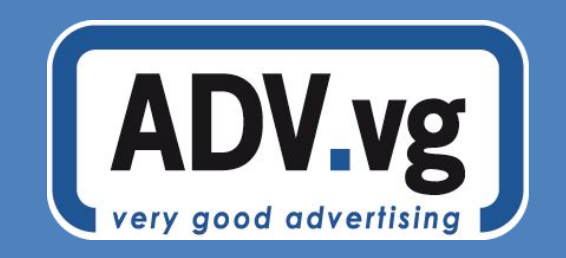

# **Спасибо!**

© 2011 http://adv.vg